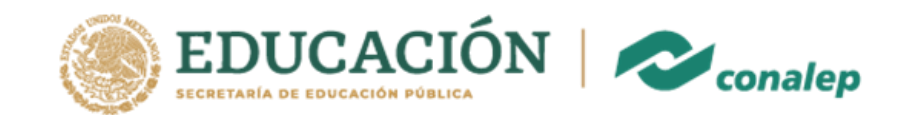

## **JOUE SIGUE DESPUÉS** DE QUE PROMOCIÓN Y VINCULACIÓN ME ENTREGO MI CARTA DE PRESENTACIÓN?

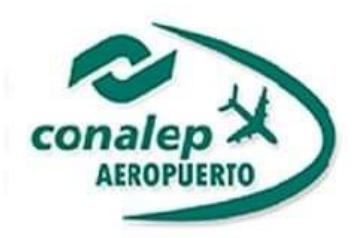

PROMOCIÓN Y VINGULACIÓN

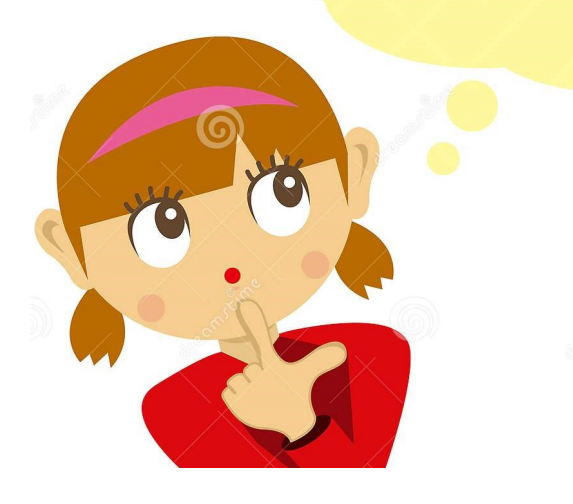

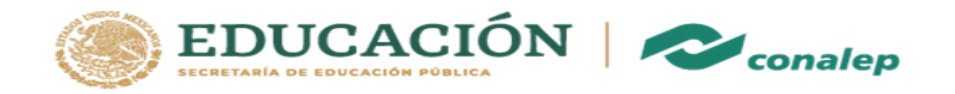

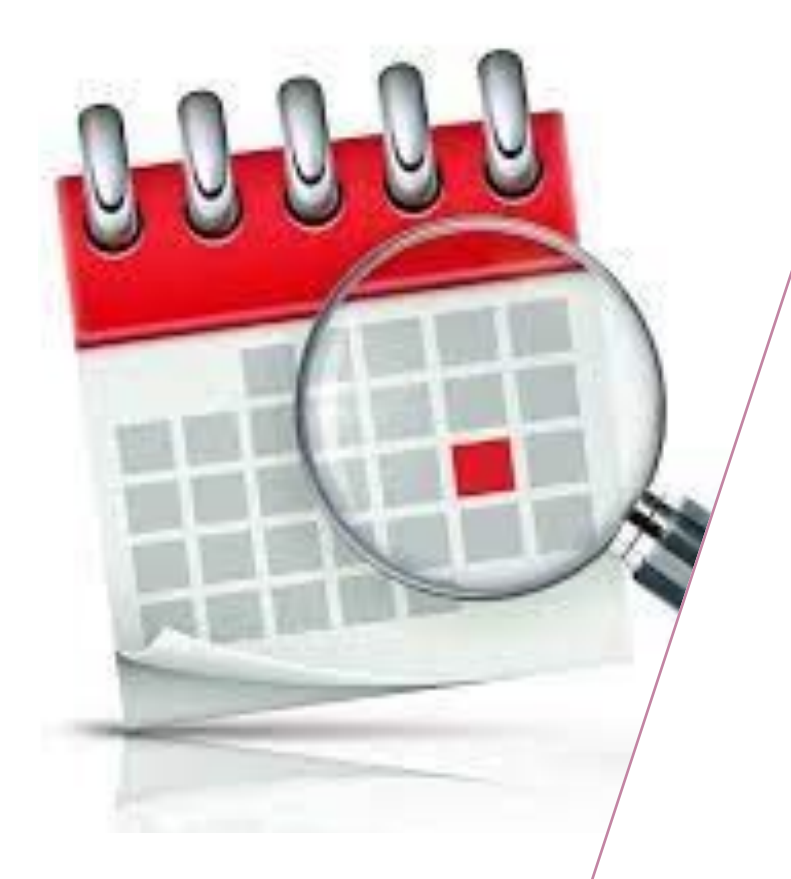

1. La carta de presentación que recibiste de Promoción y Vinculación la deberás entregar en la institución donde realizarás servicio social.

2. Tienes 10 días hábiles para entregar la CARTA DE ACEPTACIÓN emitida por la institución en donde realizarás servicio social, la cuál deberá contener tus datos completos (nombre, carrera, matrícula) la fecha de inicio y terminó en que estarás desarrollando tu servicio social, un periodo mínimo de 6 meses hasta cubrir 480 hrs, debe ir dirigida al Director del Plantel.

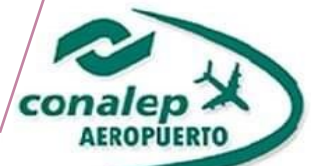

## **PROMO**

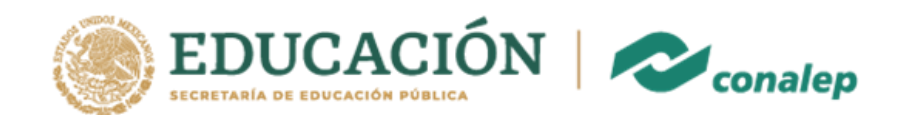

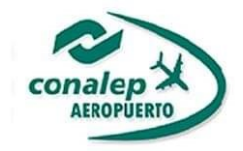

 **3.** Deberás generar 2 formatos de reporte, el cual puedes descargar en el link que se te proporcionará, el primero lo entregarás al cumplir 240 hrs de servicio social, es decir al cumplir tu primer trimestre y el segundo reporte al concluir tu servicio social y abarcará tus 240 hrs restantes es decir el segundo trimestre.

## **INSTRUCTIVO DE LLENADO DEL FORMATO DE REPORTE.**

**PUEDE SER LLENADO A COMPUTADORA O A MANO CON LETRA LEGIBLE, SIN TACHADURAS, SIN CORRECTOR.** 

**NO SE RECIBEN DOCUMENTOS MALTRATADOS, DOBLADOS, MANCHADOS NI** ROTOS.

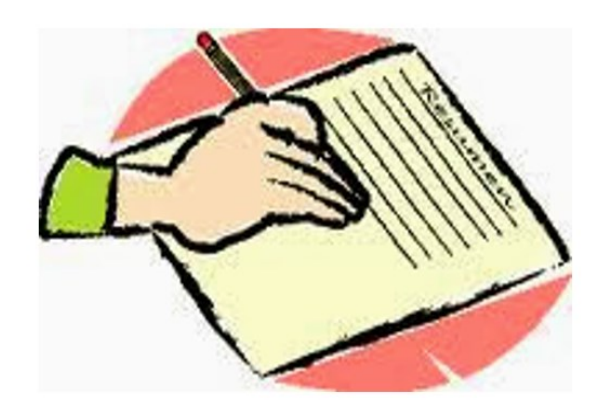

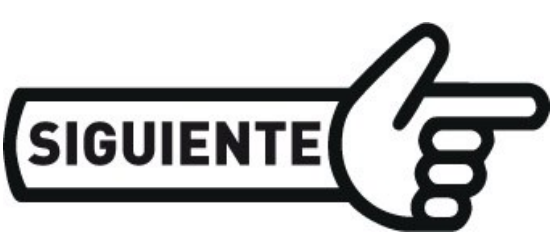

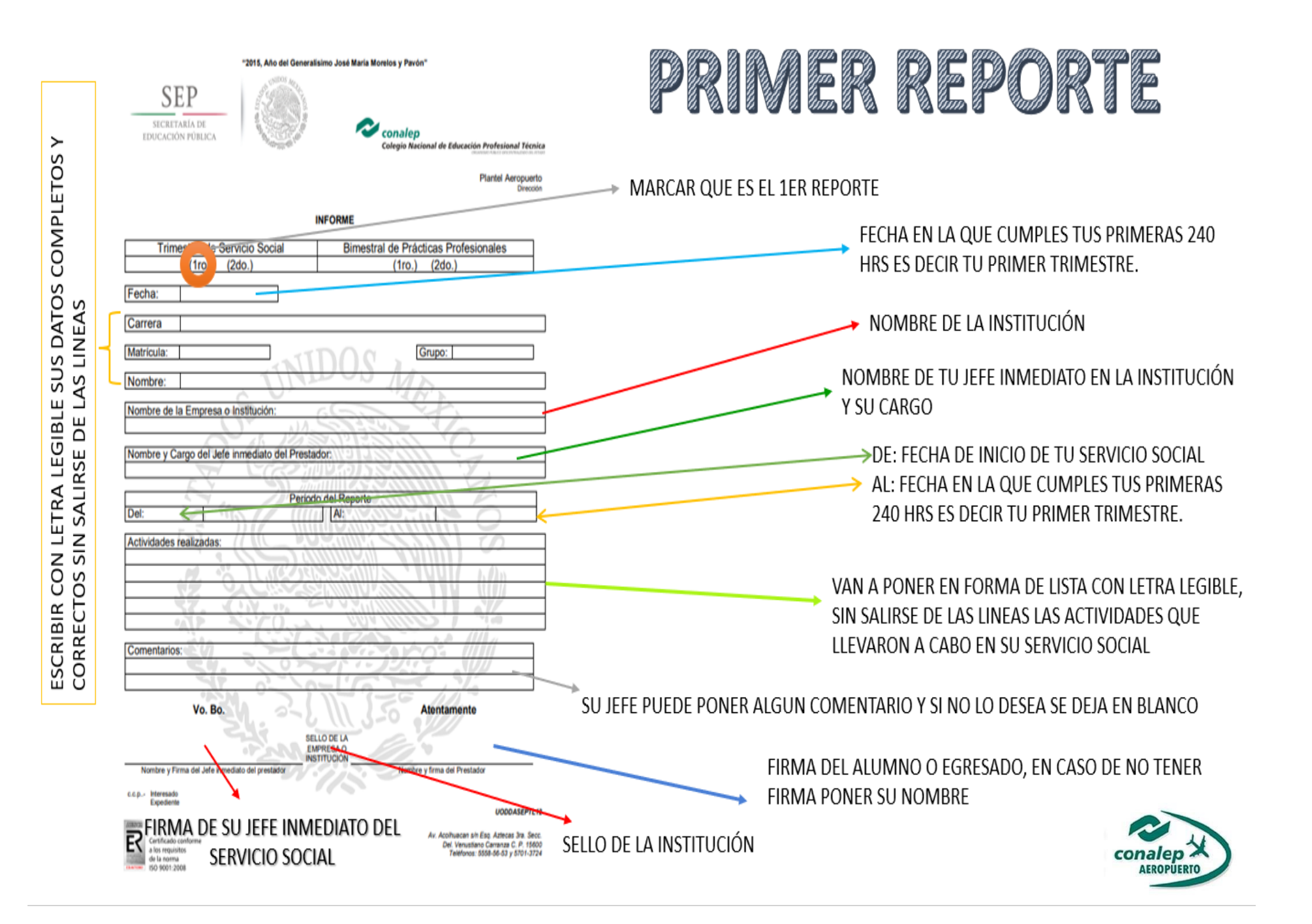

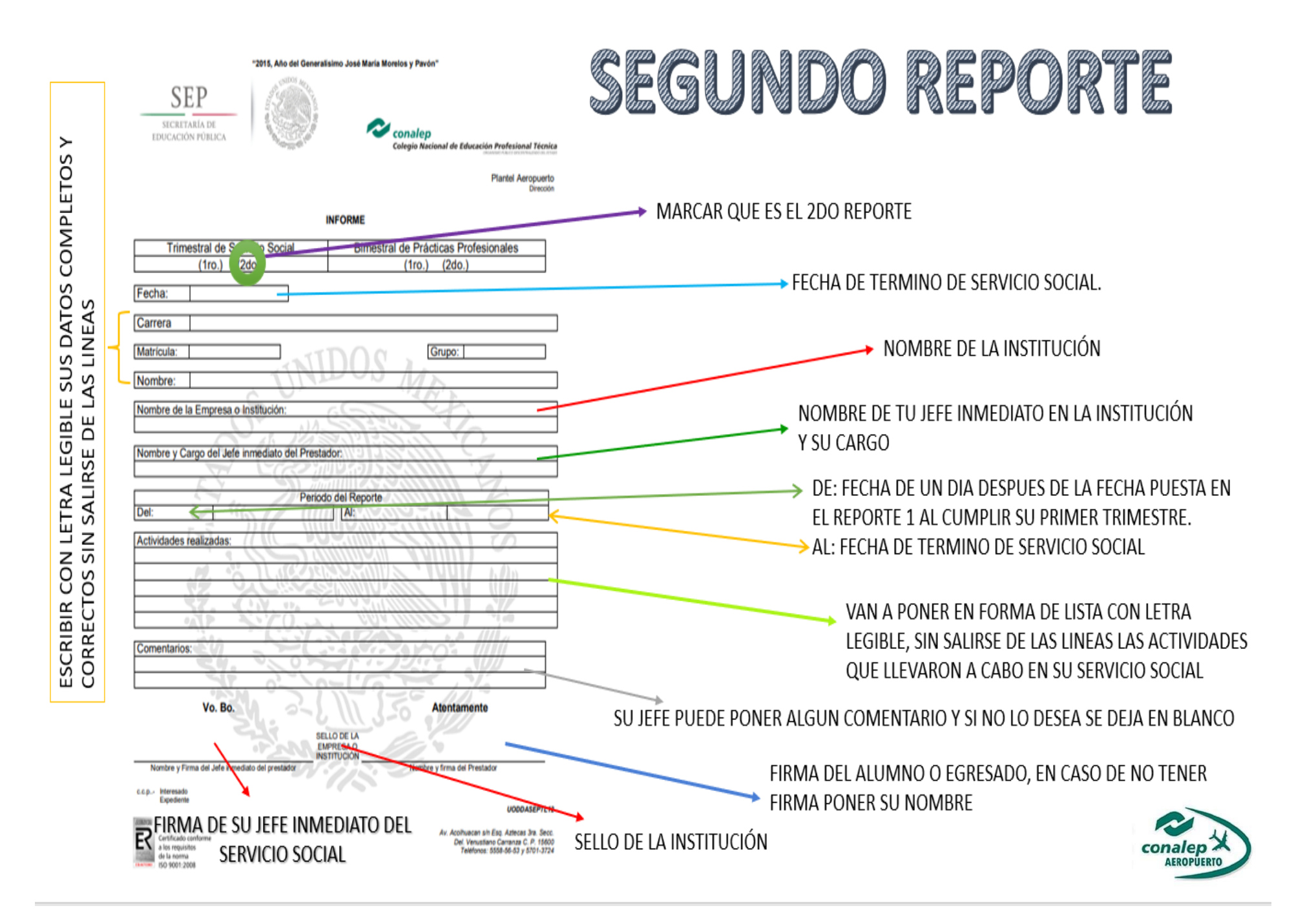

4. Al concluir con tu servicio social,  $\sqrt{{\sf{deber}}}$ ás entregar **LA CARTA DE TERMINÓ** emitida por la institución en donde realizaste servicio social, la cuál deberá contener tus datos completos (nombre, carrera, matrícula) la fecha de inicio y terminó en que desarrollaste tu servicio social, las fechas deben coincidir con las fechas que te pusieron en tu carta de aceptación un periodo mínimo de 6 meses y debe decir que cubriste 480 hrs, debe ir dirigida al Director del Plantel.

TODA LA DOCUMENTACIÓN LA DEBERÁS ENTREGAR EN PROMOCIÓN Y VINCULACIÓN EN ORIGINAL Y UNA COPIA.

Una vez concluido tu servicio social, ya puedes iniciar tu trámite para Prácticas Profesionales.

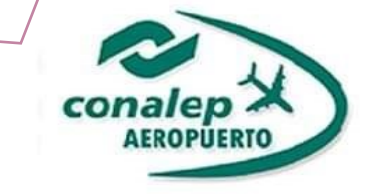

EDUCACIÓN | Conalep